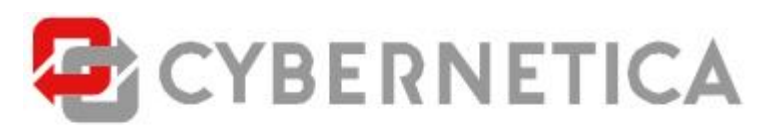

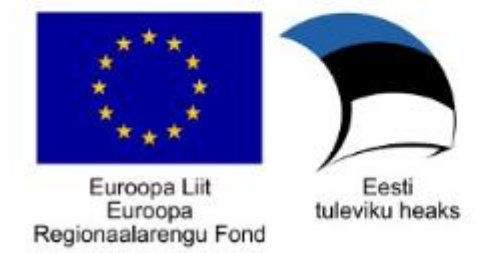

# **Complex X-Road interface**

**Revision: 0.6 11 July 2017 32 pp Y-462-23**

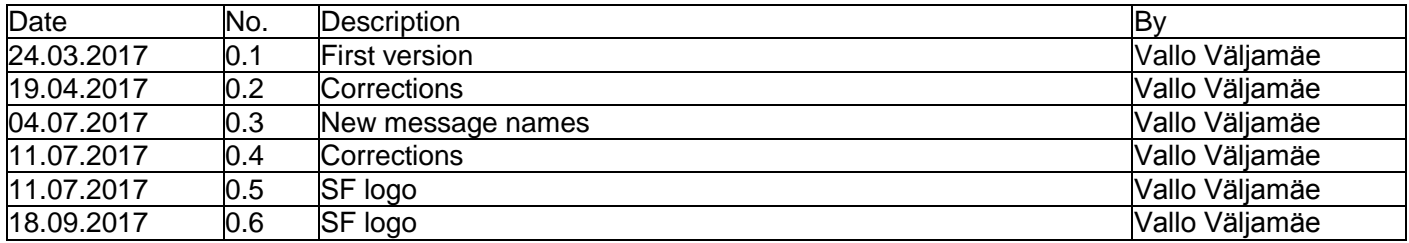

# **Contents**

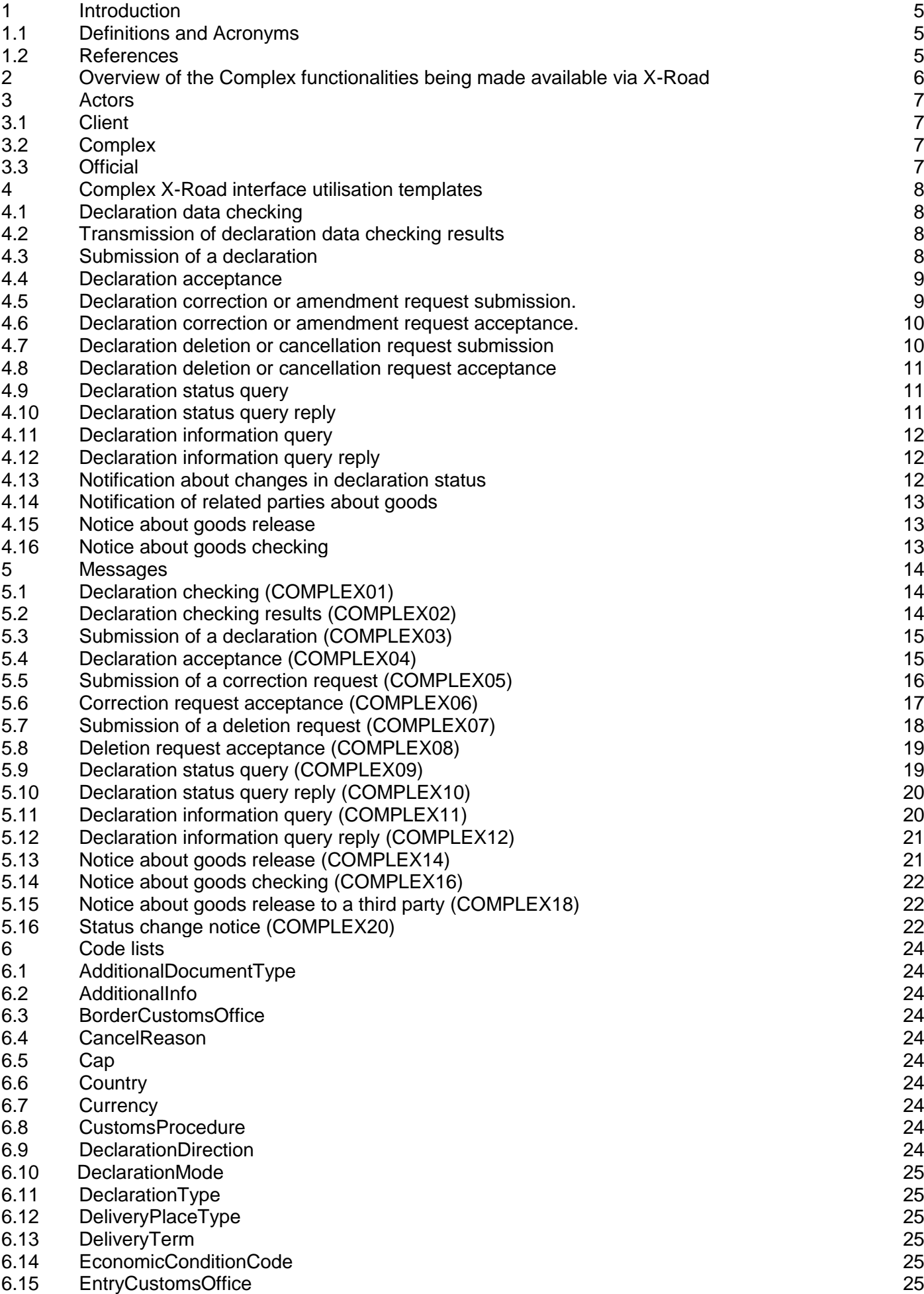

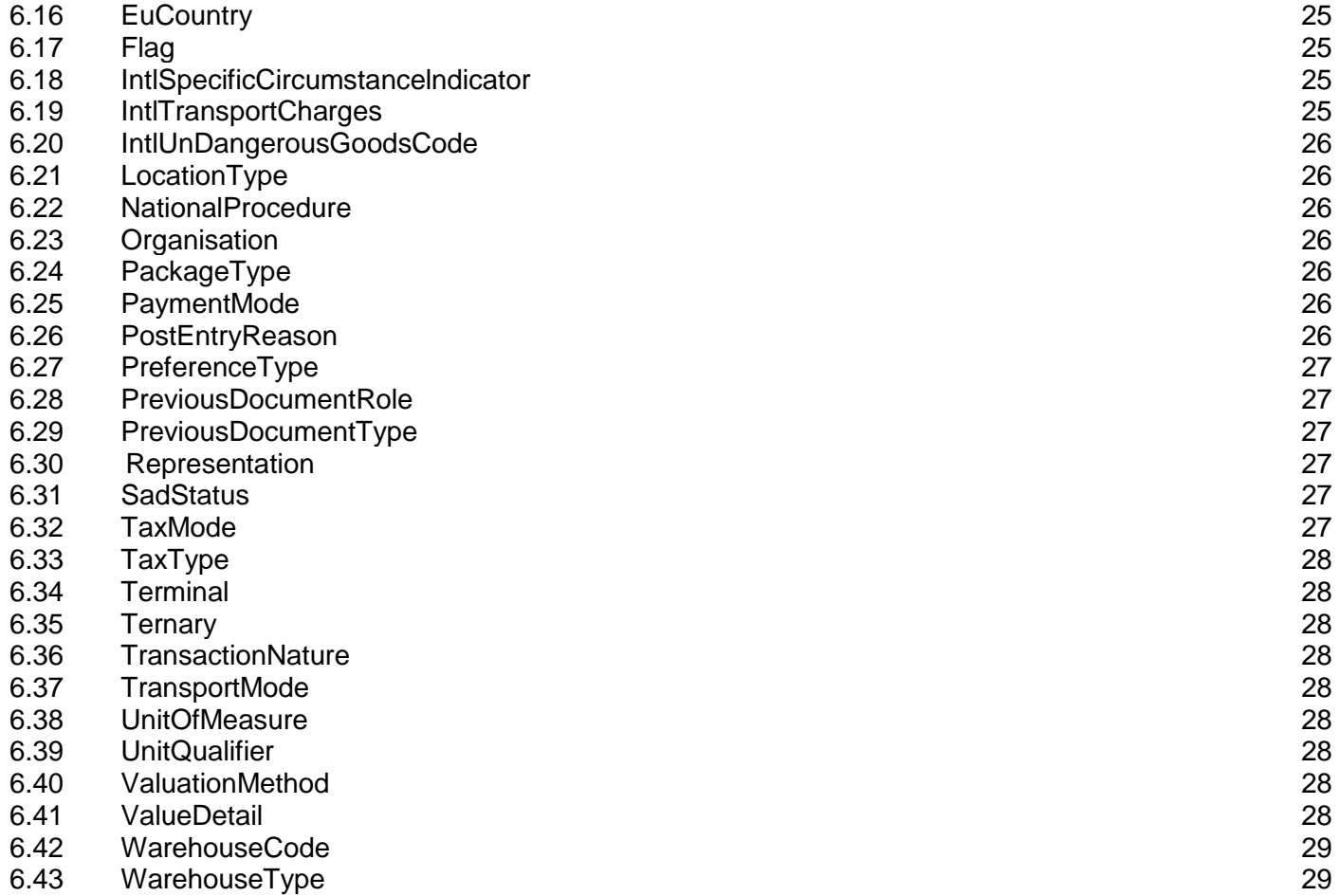

# <span id="page-4-0"></span>**1 Introduction**

This document describes the services provided for companies by the Estonian Tax and Customs Board via X-Road in relation to customs declarations.

The X-Road interface has been designed based on the following principles.

1. The Complex X-Road interface does not have to cover the entire Complex functionality fully. A part of the functionality of Complex may remain usable via the Web interface only.

2. The company has to be able to use the X-Road interface in part. For example, only the submission of a declaration over X-Road is carried out. The rest of the functionality of Complex utilises the Web interface of the company.

3. It has to be as simple as possible for the client to adopt the Complex X-Road interface. For that reason, an attempt has been made to keep the quantity of possible messages to a minimum.

The service is created using the existing service xteeTolliOperatsioon, which is also used for other systems. This is useful since the developers of information systems for companies are already familiar with it and in part able to re-use the developments carried out to date.

5. Messages are based on the Complex declaration XML.

The service specification consists of the following components:

1. ETCB's X-Road interface specification. Describes the general protocol for exchanging messages with the customs. This specification is common for all the services and, as a result, is described in a separate document [1.2.1].

2 Description of Complex X-Road interface utilisation templates. Substantive description of the services provided (Chapter [4\).](#page-6-4)

3. Description of messages (Chapter [5\).](#page-12-3)

4. List of code lists (Chapter [6\).](#page-22-0) Includes a list of code lists used to limit the quantity of the values of certain data elements in a message (e.g. country codes).

5. Message XML diagrams as separate XSD files [1.2.2]. For every message, a stand-alone XML diagram has been compiled.

6. Message templates as separate XML files [1.2.3]. For every message, a stand-alone sample message without data has been compiled; limits applicable to data elements have been included in it in the form of comments.

7. Codes in a separate file [1.2.4]. Includes all the codes of all the code lists with validity periods and descriptions.

# <span id="page-4-1"></span>**1.1 Definitions and Acronyms**

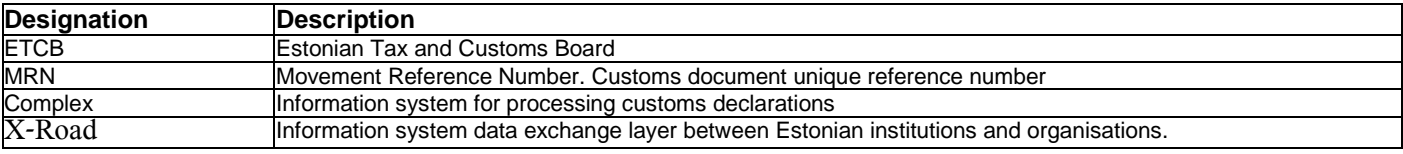

# <span id="page-4-2"></span>**1.2 References**

- 1.2.1 ETCB's X-Road interface specification, emta-x-tee-liides.pdf
- 1.2.2 XML diagrams of export and departure messages, \*.xsd
- 1.2.3 XML templates of export and departure messages, \*.xml
- 1.2.4 Codes of export and departure code lists, Complex-codes.zip
- 1.2.5 Complex machine-machine interface message composition.pdf
- 1.2.6 Complex machine machine interface transmitted error messages.pdf

# <span id="page-5-0"></span>**2 Overview of the Complex functionalities being made available via X-Road**

This section provides concisely the functions provided by Complex for declarants via the Web interface, proposes X-Road services analogous to these functions, assesses the need for the services and, if this need exists, assesses its magnitude.

In the description of services, some activities differentiated in the user interface have combined in order to provide describes s with a more straightforward and more convenient interface.

<span id="page-5-1"></span>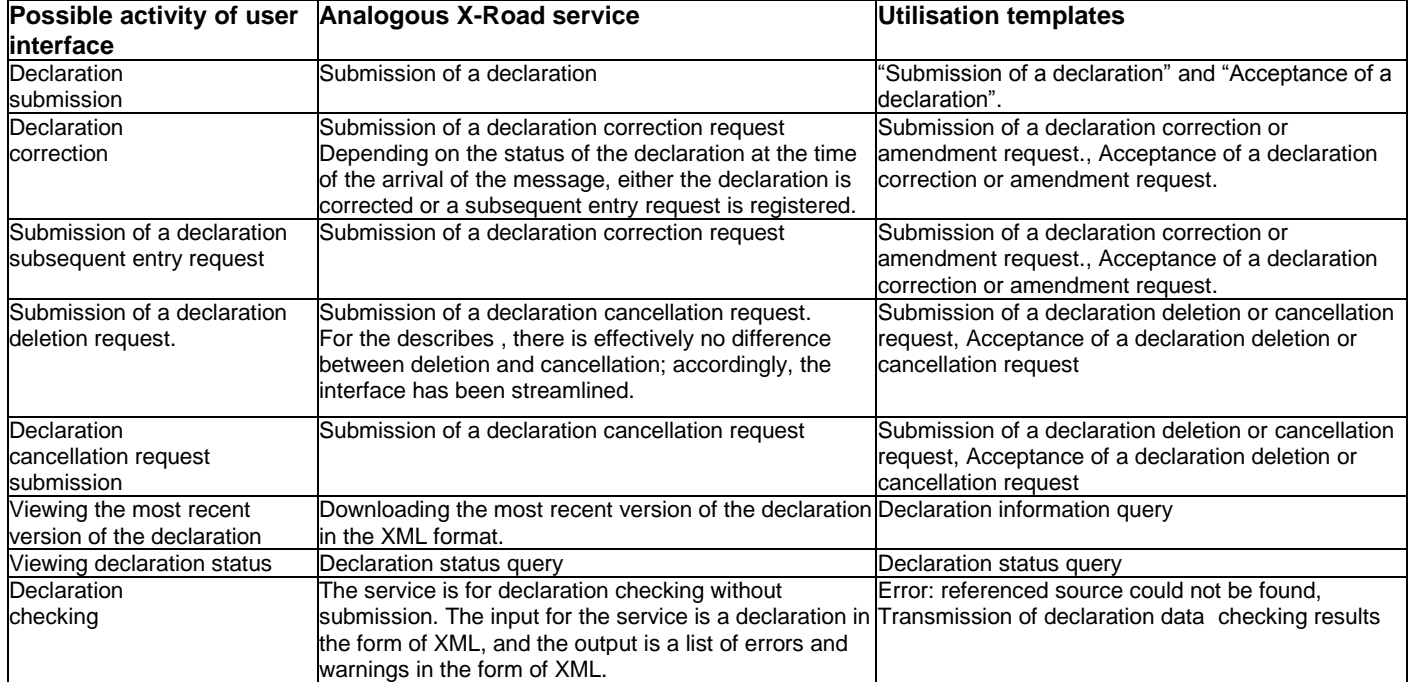

# <span id="page-6-0"></span>**3 Actors**

# <span id="page-6-1"></span>**3.1 Client**

Information system of the client who has signed up for X-Road.

# <span id="page-6-2"></span>**3.2 Complex**

Information system for processing customs declarations.

# <span id="page-6-3"></span>**3.3 Official**

<span id="page-6-4"></span>The employee of the ETCB who approves or rejects cancellation or amendment requests submitted by the client.

# <span id="page-7-0"></span>**4 Complex X-Road interface utilisation templates**

# <span id="page-7-1"></span>**4.1 Declaration data checking**

The purpose of the utilisation template is to validate client declaration data without submitting the declaration.

### **4.1.1 Main process**

1. The client sends Complex the message ["Declaration checking \(COMPLEX01\)".](#page-13-1)

2. Complex

a) receives the message ["Declaration checking \(COMPLEX01\)"](#page-13-1)

b) includes the message ["Declaration checking \(COMPLEX01\)"](#page-13-1) in the processing queue and returns to the client the message ["OK"](#page-21-3), confirming the receipt of the message ["Declaration checking](#page-13-1)  [\(COMPLEX01\)"](#page-13-1).

3. The client receives the message ["OK".](#page-21-3)

# <span id="page-7-2"></span>**4.2 Transmission of declaration data checking results**

The purpose of the utilisation template is to transmit declaration checking results to the client. The utilisation template is initiated by Complex.

### **4.2.1 Preconditions**

The client has sent Complex a declaration for validation ["Declaration validation](#page-13-1) [\(COMPLEX01\)".](#page-13-1)

### **4.2.2 Main process**

- 1. Complex
- a) checks the compliance of the message ["Declaration checking \(COMPLEX01\)"](#page-13-1) with the rules
- b) compiles the message ["Declaration checking results \(COMPLEX02\)".](#page-13-3)
- 2. The client receives the message ["Declaration checking results \(COMPLEX02\)"](#page-13-3).

### **4.2.3 Extensions**

\* Warnings were detected by the checking of the message ["Declaration checking \(COMPLEX01\)".](#page-13-1)

In the message ["Declaration checking results \(COMPLEX02\)",](#page-13-3) the error list is completed.

\* Errors are detected by the checking of the message ["Declaration checking results \(COMPLEX02\)"](#page-13-3). In the message ["Declaration checking results \(COMPLEX02\)",](#page-13-3) the error list is completed.

# <span id="page-7-3"></span>**4.3 Submission of a declaration**

The purpose of the utilisation template is to submit a declaration. The utilisation template is initiated by the client.

### **4.3.1 Main process**

1. The client sends Complex the message ["Declaration submission \(COMPLEX03\)".](#page-14-2)

- 2. Complex
- a) receives the message ["Declaration submission \(COMPLEX03\)"](#page-14-2)

b) includes the message ["Declaration submission \(COMPLEX03\)"](#page-14-2) in the processing queue and returns to the client the message ["OK"](#page-21-3), confirming the receipt of the message ["Declaration submission](#page-14-2)  [\(COMPLEX03\)"](#page-14-2).

3. The client receives the message ["OK".](#page-21-3)

### <span id="page-8-0"></span>**4.4 Declaration acceptance**

The purpose of the utilisation template is to notify the client about the acceptance of the declaration. The utilisation template is initiated by Complex.

### **4.4.1 Preconditions**

The client has sent Complex a declaration submission message ["Declaration submission \(COMPLEX03\)".](#page-14-2)

#### **4.4.2 Main process**

1. Complex

a) checks the compliance of the message ["Declaration submission \(COMPLEX03\)"](#page-14-2) with the diagram

b) checks the compliance of the message ["Declaration submission \(COMPLEX03\)"](#page-14-2) with the rules

c) creates a declaration and assigns the declaration a customs reference number

d) sends the client the message ["Declaration acceptance \(COMPLEX04\)"](#page-14-1) with the customs reference number.

2. The client receives the message ["Declaration acceptance \(COMPLEX04\)".](#page-14-1)

### **4.4.3 Extensions**

\* Errors are detected by the checking of the message ["Declaration submission \(COMPLEX03\)".](#page-14-2) Any errors issued are included in the message ["Declaration acceptance \(COMPLEX04\)",](#page-14-1) and the declaration receives no customs reference number.

\* Warnings are issued by the checking of the message ["Declaration submission \(COMPLEX03\)".](#page-14-2) Any warnings issued are included in the message ["Declaration acceptance \(COMPLEX04\)".](#page-14-1)

# <span id="page-8-1"></span>**4.5 Declaration correction or amendment request submission.**

The purpose of the utilisation template is to correct a declaration already submitted. The utilisation template is initiated by the client.

### **4.5.1 Preconditions**

The client has submitted the declaration, and the Complex has accepted the declaration.

### **4.5.2 Main process**

- 1. The client sends Complex the message ["Submission of a correction request \(COMPLEX05\)".](#page-14-3)
- 2. Complex
- a) receives the message ["Submission of a correction request \(COMPLEX05\)".](#page-14-3)

b) includes the message ["Submission of a correction request \(COMPLEX05\)"](#page-14-3) in the processing queue and returns to the client the message ["OK"](#page-21-3), confirming the receipt of the message ["Submission of a](#page-14-3)  [correction request \(COMPLEX05\)".](#page-14-3)

3. The client receives the message ["OK".](#page-21-3)

### <span id="page-9-0"></span>**4.6 Declaration correction or amendment request acceptance.**

The purpose of the utilisation template is to accept a correction or amendment request. The utilisation template is initiated by Complex

#### **4.6.1 Preconditions**

The client has sent via X-Road the cancellation or deletion request ["Submission of a correction request](#page-14-3)  [\(COMPLEX05\)".](#page-14-3)

#### **4.6.2 Main process**

1. Complex checks the compliance of the correction or amendment request ["Submission of a correction](#page-14-3)  [request](#page-14-3) [\(COMPLEX05\)"](#page-14-3) with the rules and saves the correction or amendment request.

- 2. The official approves the declaration correction or amendment request.
- 3. Complex sends the client the message ["Correction request acceptance \(COMPLEX06\)".](#page-16-0)
- 4. The client receives the message ["Correction request acceptance \(COMPLEX06\)".](#page-16-0)

#### **4.6.3 Extensions**

\* The correction or amendment request does not comply with the rules. A list of errors is completed.

\* In the status "Submitted" and "Goods not released" Complex accept correction or amendment request automatically.

\*The official rejects the amendment request

In the message ["Acceptance of deletion request](#page-18-0) (COMPLEX08)", the field additionalInfo is completed with a statement of grounds for rejection.

### <span id="page-9-1"></span>**4.7 Declaration deletion or cancellation request submission**

The purpose of the utilisation template is to delete or cancel an existing declaration. The utilisation template is initiated by the client.

#### **4.7.1 Preconditions**

The client has submitted a declaration.

#### **4.7.2 Main process**

1. The client sends Complex the message ["Submission of a deletion request \(COMPLEX07\)".](#page-16-1)

2. Complex

a) receives the message ["Submission of a deletion request \(COMPLEX07\)".](#page-16-1)

b) saves the message ["Submission of a deletion request \(COMPLEX07\)"](#page-16-1) in the queue.

c) Returns to the client the message ["OK",](#page-21-3) confirming the receipt of the message ["Submission of](#page-16-1) [a](#page-16-1)  [deletion request \(COMPLEX07\)".](#page-16-1)

<span id="page-9-2"></span>3. The client receives the message ["OK".](#page-21-3)

### <span id="page-10-0"></span>**4.8 Declaration deletion or cancellation request acceptance**

The purpose of the utilisation template is to notify the client about the deletion or cancellation of the declaration. The utilisation template is initiated by Complex.

### **4.8.1 Preconditions**

The client has received via X-Road the cancellation or deletion request ["Submission of a deletion request](#page-16-1)  [\(COMPLEX07\)".](#page-16-1)

#### **4.8.2 Main process**

1. Complex checks the compliance of the cancellation request ["Submission of a deletion request](#page-16-1)  [\(COMPLEX07\)"](#page-16-1) with the rules.

- 2. The official approves the declaration deletion or cancellation request.
- 3. Complex sends the client the message ["Deletion request acceptance](#page-18-0) [\(COMPLEX08\)".](#page-18-0)
- 4. The client receives the message ["Deletion request acceptance \(COMPLEX08\)"](#page-18-0).

#### **4.8.3 Extensions**

\* In the status "Submitted" and "Goods not released" Complex accept deletion or cancellation request automatically.

\*The official rejects the deletion request

In the message ["Acceptance of deletion request \(COMPLEX08\)",](#page-18-0) the field additionalInfo is completed with a statement of grounds for rejection.

### <span id="page-10-1"></span>**4.9 Declaration status query**

The purpose of the utilisation template is to receive information about the status of the declaration. The utilisation template is initiated by the client.

#### **4.9.1 Main process**

1. The client sends Complex via X-Road the message ["Declaration status query](#page-18-1)

[\(COMPLEX09\)".](#page-18-1)

2. Complex

a) receives the message ["Declaration status query \(COMPLEX09\)".](#page-18-1)

b) saves the message ["Declaration status query \(COMPLEX09\)"](#page-18-1) in the queue.

c) Returns to the client the message ["OK",](#page-21-3) confirming the receipt of the message ["Declaration status](#page-18-1)  [query \(COMPLEX09\)".](#page-18-1)

3. The client receives the message ["OK".](#page-21-3)

### <span id="page-10-2"></span>**4.10 Declaration status query reply**

The purpose of the utilisation template is to notify the client about the status of the declaration. The utilisation template is initiated by Complex.

### **4.10.1 Preconditions**

The client has received via X-Road the cancellation or deletion request ["Declaration status query](#page-18-1)  [\(COMPLEX09\)".](#page-18-1)

### **4.10.2 Main process**

1. Complex checks the compliance of the status query ["Declaration status query \(COMPLEX09\)"](#page-18-1) with the rules.

- 2. Complex sends the client the message ["Declaration status query reply](#page-18-2) [\(COMPLEX10\)".](#page-18-2)
- 3. The client receives the message ["Declaration status query reply \(COMPLEX10\)"](#page-18-2).

# <span id="page-11-0"></span>**4.11 Declaration information query**

The purpose of the utilisation template is to receive declaration information about the declaration. The utilisation template is initiated by the client.

#### **4.11.1 Main process**

1. The client sends Complex via X-Road the message ["Declaration information query \(COMPLEX11\)".](#page-19-1) 2. Complex

a) receives the message ["Declaration information query \(COMPLEX11\)".](#page-19-1)

b) saves the message ["Declaration information query \(COMPLEX11\)"](#page-19-1) in the queue.

c) Returns to the client the message ["OK",](#page-21-3) confirming the receipt of the message ["Declaration](#page-19-1)  [information query](#page-19-1) [\(COMPLEX11\)"](#page-19-1).

3. The client receives the message ["OK".](#page-21-3)

4. Complex receives the message and prepares the reply message ["Declaration information query reply](#page-20-2)  [\(COMPLEX12\)"](#page-20-2)

5. The client receives the reply message ["Declaration information query reply \(COMPLEX12\)".](#page-20-2)

# <span id="page-11-1"></span>**4.12 Declaration information query reply**

The purpose of the utilisation template is to transmit declaration data to the client. The utilisation template is initiated by Complex.

### **4.12.1 Preconditions**

The client has received via X-Road the cancellation or deletion request ["Declaration information query](#page-19-1) [\(COMPLEX11\)".](#page-19-1)

### **4.12.2 Main process**

1. Complex checks the compliance of the information query ["Declaration information query](#page-19-1)  [\(COMPLEX11\)"](#page-19-1) with the rules.

2. Complex sends the client the message ["Declaration information query reply \(COMPLEX12\)".](#page-20-2)

3. The client receives the message ["Declaration information query reply \(COMPLEX12\)"](#page-20-2).

# <span id="page-11-2"></span>**4.13 Notification about changes in declaration status**

The purpose of the utilisation template is to notify the client about changes in the status of the declaration.

### **4.13.1 Preconditions**

Complex has accepted the declaration, and the party having submitted the declaration is a client of X-Road.

### **4.13.2 Main process**

1. If a subsequent event occurs with the declaration in Complex, Complex sends the client the message ["Declaration status query reply \(COMPLEX10\)"](#page-18-2)

- a) declaration submitted
- b) declaration corrected
- c) declaration cancelled
- d) a subsequent entry has been made for the declaration.
- 2. The client receives the message.

#### **4.13.3 Extensions**

\* If the declaration has been submitted via X, Complex does not send a message about the submission of the declaration.

# <span id="page-12-0"></span>**4.14 Notification of related parties about goods**

The purpose of the utilisation template is to notify related parties about the customs formalities performed with the goods related to them. The utilisation template is initiated by Complex.

#### **4.14.1 Precondition**

The related party is an X-Road client.

#### **4.14.2 Main process**

1. When goods are released, Complex sends the related parties the message ["Declaration information](#page-20-2)  [query reply \(COMPLEX12\)"](#page-20-2) if the person noted on the declaration is a related party. 2. The related party receives the message.

### <span id="page-12-1"></span>**4.15 Notice about goods release**

The purpose of the utilisation template is to notify the client about the release of goods. The utilisation template is initiated by Complex.

#### **4.15.1 Main process**

1. When goods are released, Complex sends the client the message ["Notice about goods release](#page-20-1)  [\(COMPLEX14\)".](#page-20-1)

2. The client receives the message ["Notice about goods release \(COM PLEX14\)".](#page-20-1)

### <span id="page-12-2"></span>**4.16 Notice about goods checking**

The purpose of the utilisation template is to notify the client about the inspection of goods or the checking of documents. The utilisation template is initiated by Complex.

#### **4.16.1 Main process**

1. Complex sends the client with the status of goods being checked the message ["Notice about goods](#page-21-0)  [checking \(COMPLEX16\)".](#page-21-0)

<span id="page-12-3"></span>2. The client receives the message ["Notice about goods checking \(COMPLEX16\)"](#page-21-0).

# <span id="page-13-0"></span>**5 Messages**

# <span id="page-13-1"></span>**5.1 Declaration checking (COMPLEX01)**

The field SAD has the declaration XML.

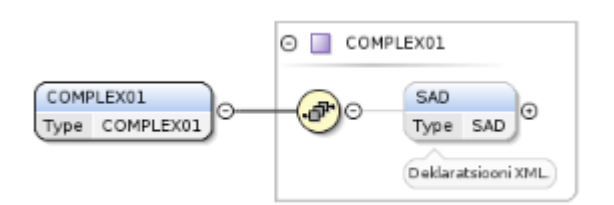

<span id="page-13-3"></span>**Figure 1: COMPLEX01**

# <span id="page-13-2"></span>**5.2 Declaration checking results (COMPLEX02)**

The field sad has the declaration XML modified by Complex. If the message ["Declaration checking](#page-13-1)  [\(COMPLEX01\)"](#page-13-1) does not comply with the diagram, any XML errors are in the field xmlError. If declaration checking has identified any errors, the errors are in the field validationResults.warnings. If declaration checking has produced warnings, the warnings are in the field validationResults.warnings.

<span id="page-14-2"></span>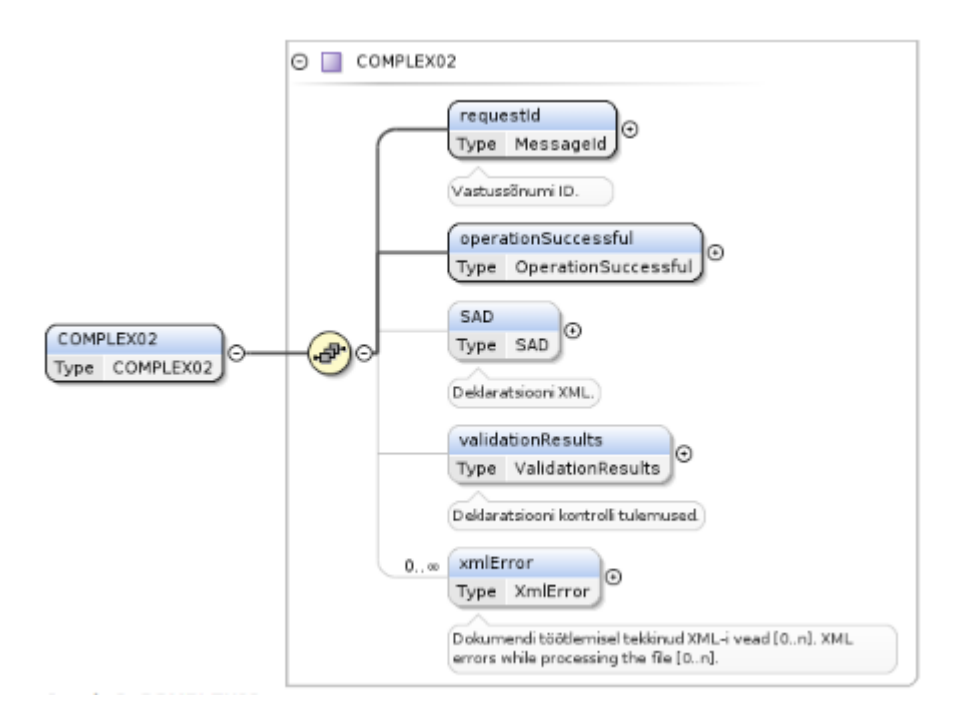

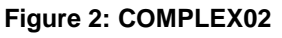

# <span id="page-14-0"></span>**5.3 Submission of a declaration (COMPLEX03)**

The field sad has the declaration XML.

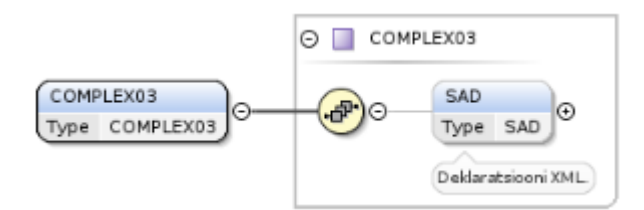

**Figure 3: COMPLEX03**

# <span id="page-14-1"></span>**5.4 Declaration acceptance (COMPLEX04)**

<span id="page-14-3"></span>The field mrn has the declaration customs reference number. The field sad has the declaration XML. If declaration checking has identified any warnings, these are in the field validationResults.warnings.

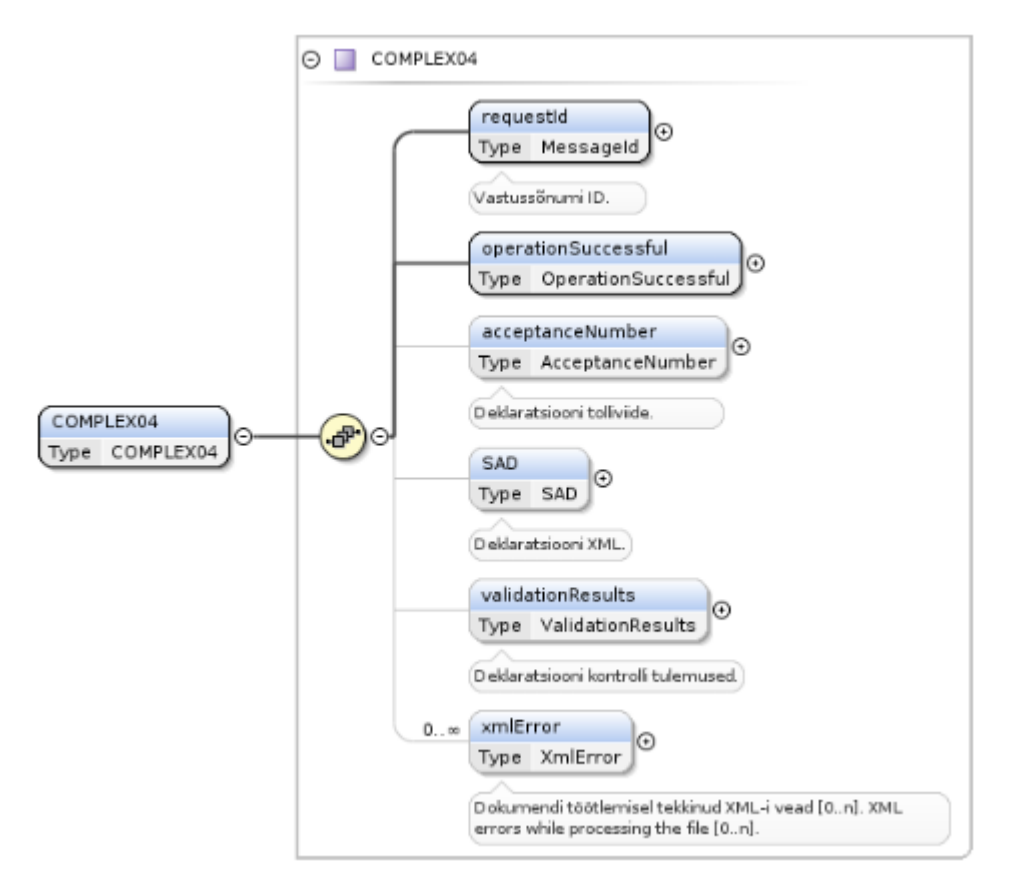

**Figure 4: COMPLEX04**

# <span id="page-15-0"></span>**5.5 Submission of a correction request (COMPLEX05)**

The field sad has the corrected declaration XML. The field mrn has the customs reference number of the declaration being corrected. The field amendReason has the reason for the submission of a correction request from the code list [PostEntryReason.](#page-25-7) The field additionalInfo has the reason for the submission of a correction request.

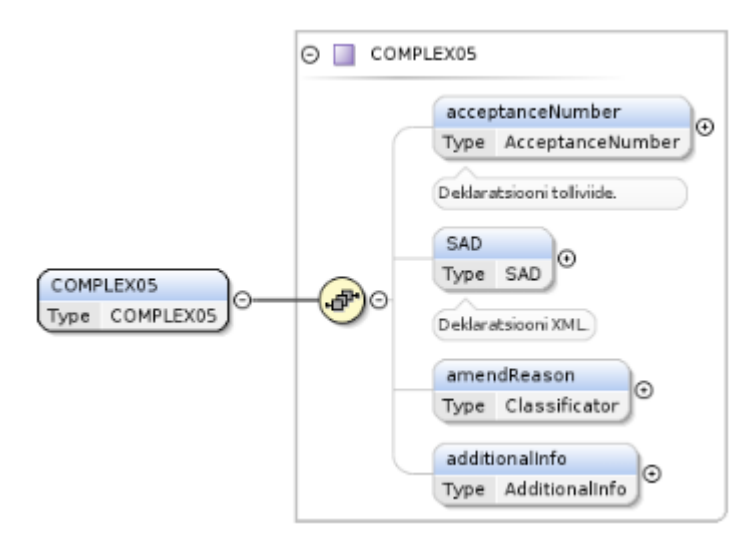

**Figure 5: COMPLEX05**

# <span id="page-16-0"></span>**5.6 Correction request acceptance (COMPLEX06)**

<span id="page-16-1"></span>The field mrn has the customs reference number of the corrected declaration. The field sad has the declaration XML. If the message ["Submission of a correction request \(COMPLEX05\)"](#page-14-3) does not comply with the diagram, any XML errors are in the field xmlError. If declaration checking has identified any errors, the errors are in the field validationResults.warnings. If declaration checking has produced warnings, the warnings are in the field validationResults.warnings.

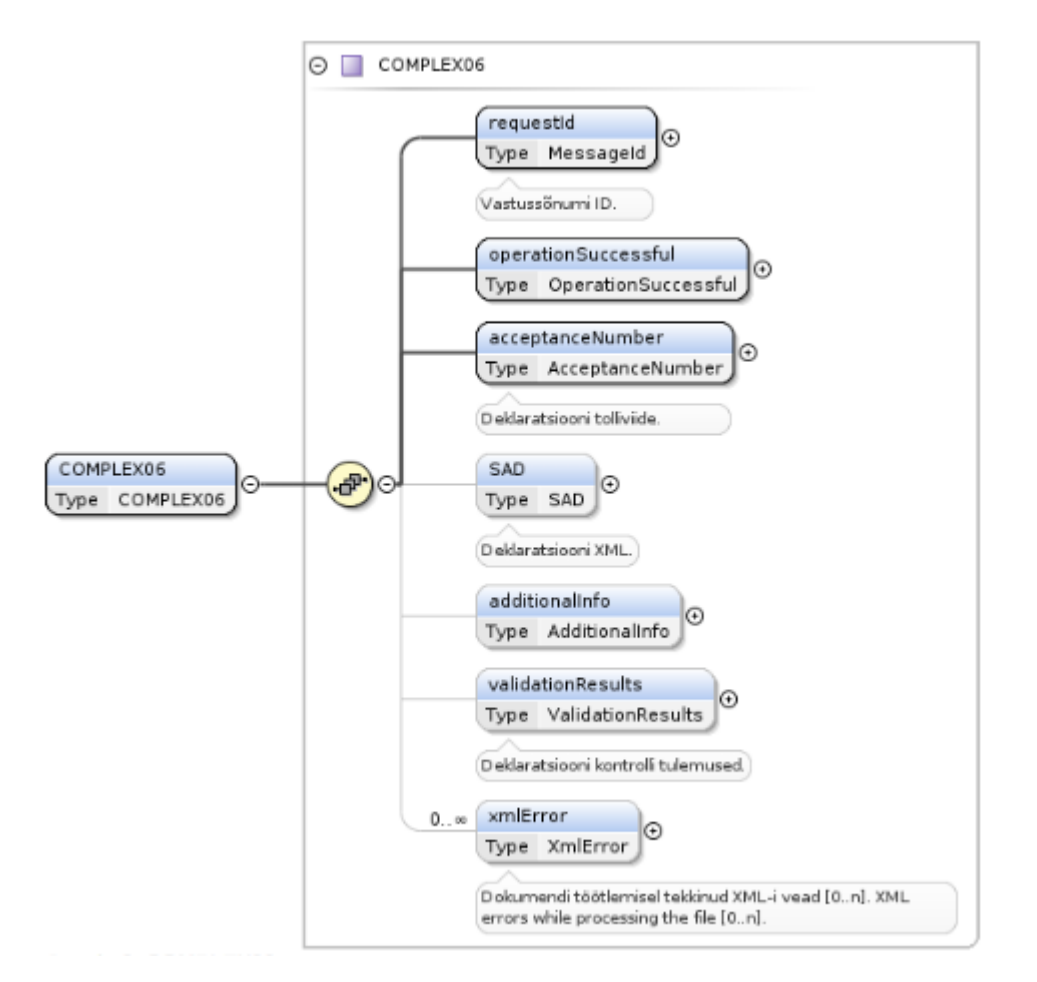

#### **Figure 6: COMPLEX06**

# <span id="page-17-0"></span>**5.7 Submission of a deletion request (COMPLEX07)**

The field mrn has the MRN of the declaration being deleted. The field cancelReason has the cancellation reason from the code list [CancelReason.](#page-23-4) The field additionalInfo has an explanation for the cancellation.

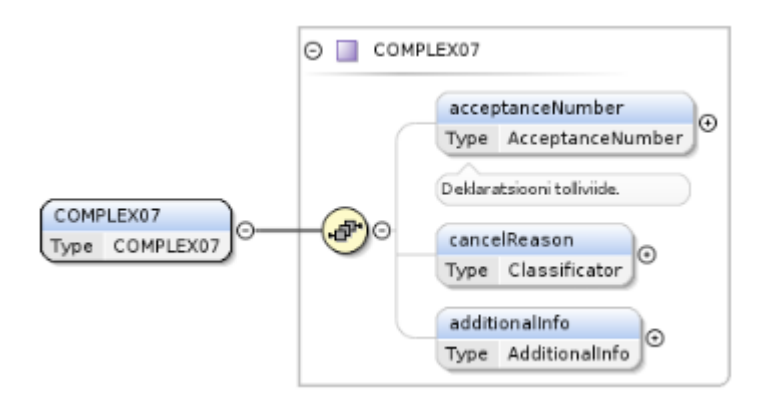

**Figure 7: COMPLEX07**

# <span id="page-18-0"></span>**5.8 Deletion request acceptance (COMPLEX08)**

The field mrn has the customs reference number of the cancelled declaration.

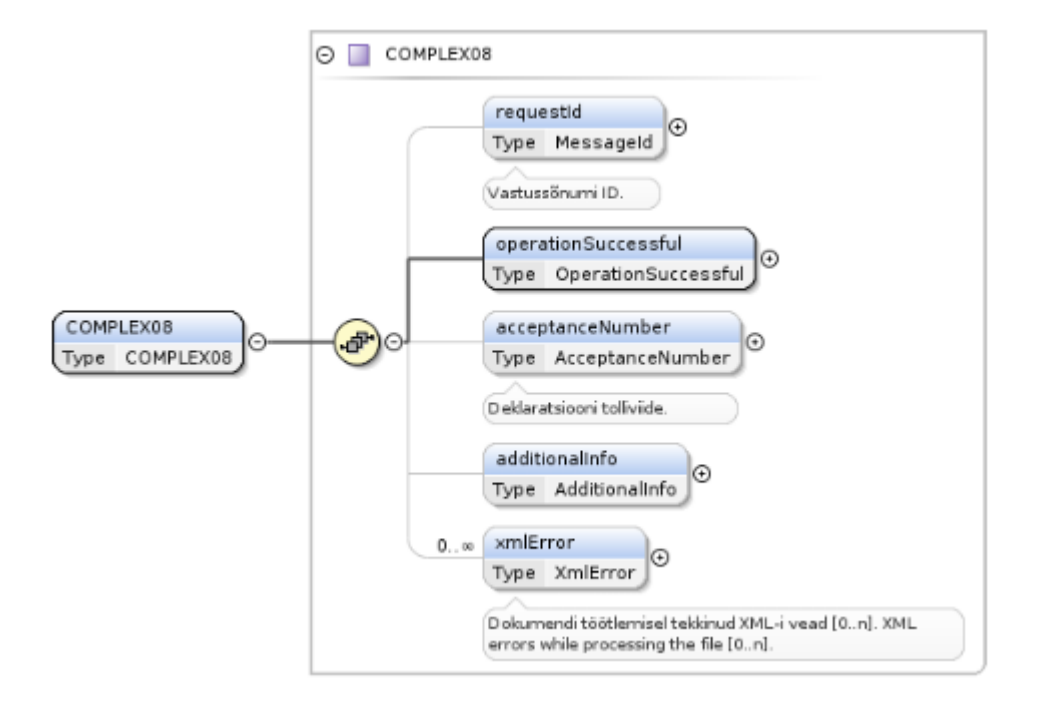

#### **Figure 8: COMPLEX08**

# <span id="page-18-1"></span>**5.9 Declaration status query (COMPLEX09)**

<span id="page-18-2"></span>The field mrn has the declaration customs reference whose status is being sought.

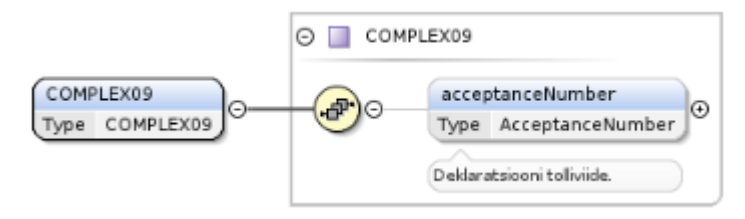

**Figure 9: COMPLEX09**

# <span id="page-19-0"></span>**5.10 Declaration status query reply (COMPLEX10)**

The field mrn has the declaration customs reference. The field status has the declaration status from the code list [SadStatus](#page-26-6)

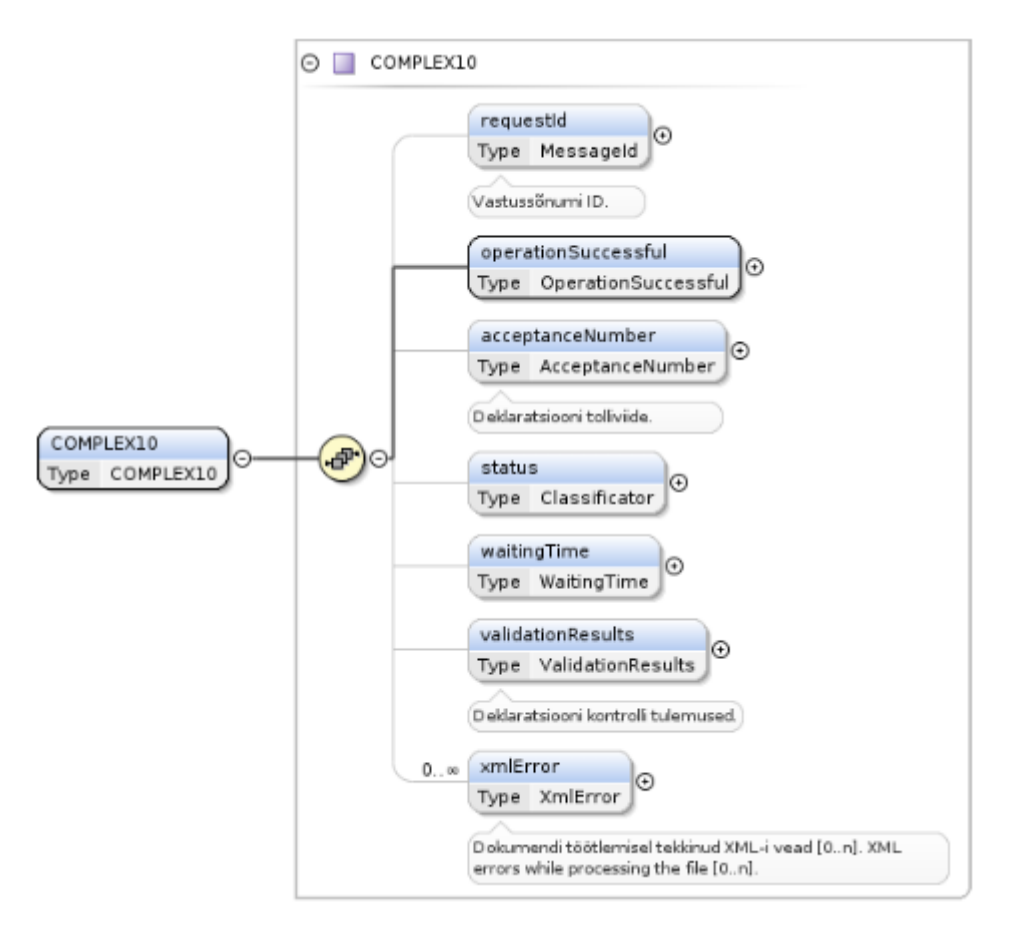

**Figure 10: COMPLEX10**

# <span id="page-19-1"></span>**5.11 Declaration information query (COMPLEX11)**

The field mrn has the declaration customs reference whose data are being sought.

<span id="page-20-2"></span>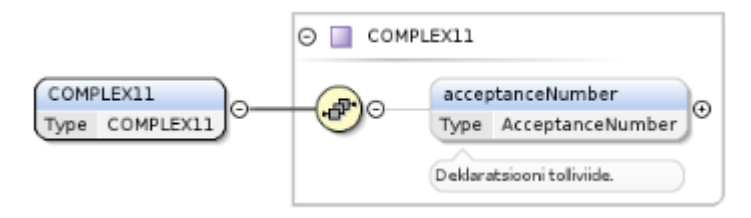

**Figure 11: COMPLEX11**

# <span id="page-20-0"></span>**5.12 Declaration information query reply (COMPLEX12)**

The field mrn has the declaration customs reference. The field sad has the declaration XML. The field status has the declaration status from the code list [SadStatus.](#page-26-6)

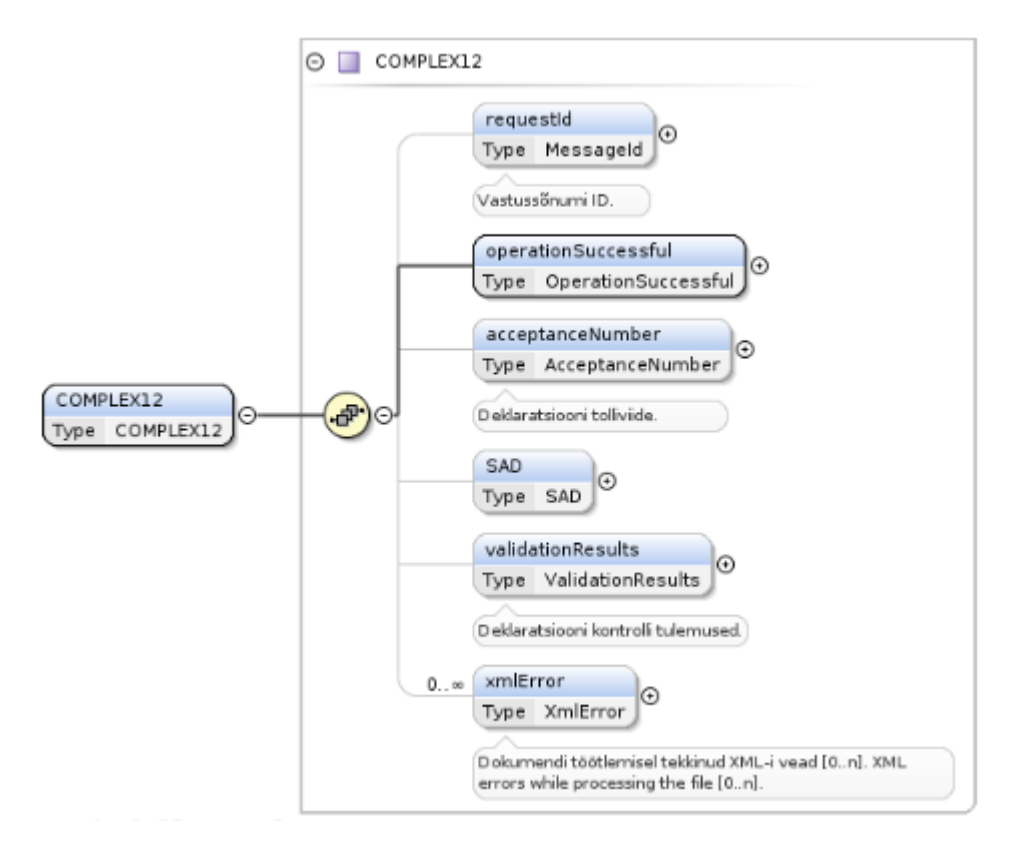

**Figure 12: COMPLEX12**

# <span id="page-20-1"></span>**5.13 Notice about goods release (COMPLEX14)**

The field acceptanceNumber has the declaration customs reference. The field SAD has the declaration XML.

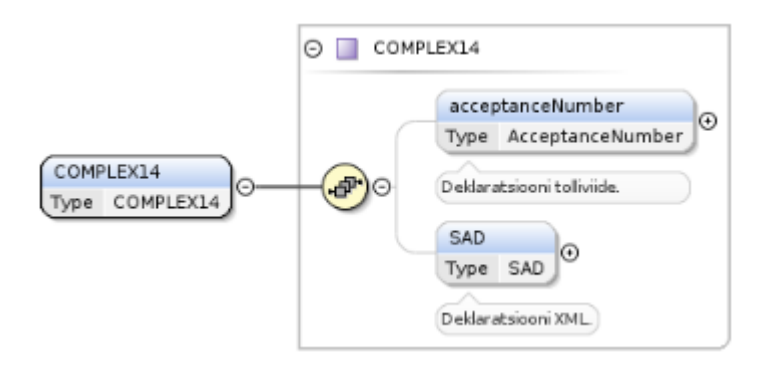

#### **Figure 13: COMPLEX14**

# <span id="page-21-0"></span>**5.14 Notice about goods checking (COMPLEX16)**

The field acceptanceNumber has the declaration reference number. The field status has the declaration status. The field additionalInfo has instructions for the client.

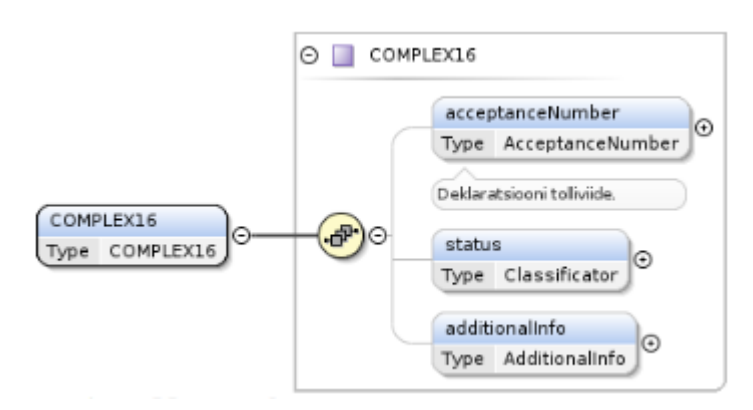

**Figure 14: COMPLEX16**

# <span id="page-21-1"></span>**5.15 Notice about goods release to a third party (COMPLEX18)**

The field SAD has the partial data of the declaration.

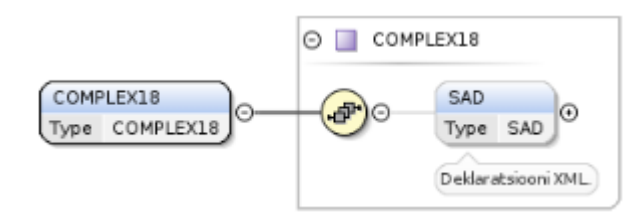

**Figure 15: COMPLEX18**

# <span id="page-21-2"></span>**5.16 Status change notice (COMPLEX20)**

<span id="page-21-3"></span>The customs reference of the declaration is in the field acceptanceNumber, and the new status of the declaration is in the field

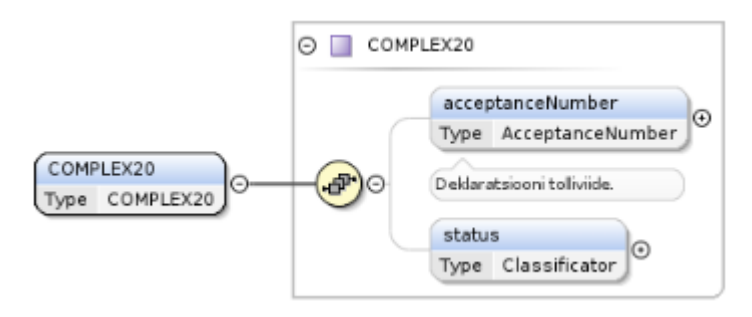

**Figure 16: COMPLEX20**

# **5.17 OK**

<span id="page-22-0"></span>With this message, Complex notifies the client that the message sent by the client has been received. < OK/>

# <span id="page-23-0"></span>**6 Code lists**

# <span id="page-23-1"></span>**6.1 AdditionalDocumentType**

Code list name Codelist2s: CUE\_DOCUMENT Used in Complex cells 99F, 44AA.

# <span id="page-23-2"></span>**6.2 AdditionalInfo**

Code list name Codelist2s: CUE\_ADDITIONAL\_INFO Used in Complex cell 44AR.

# <span id="page-23-3"></span>**6.3 BorderCustomsOffice**

Code list name Codelist2s: CUE\_BORDERCUSTOMSOFFICES Used in Complex cell 29.

# <span id="page-23-4"></span>**6.4 CancelReason**

Code list name Codelist2s: CUE\_CANCEL\_REASON

# <span id="page-23-5"></span>**6.5 Cap**

Code list name Codelist2s: CUE\_CAP Used in Complex cell 13.

# <span id="page-23-6"></span>**6.6 Country**

Code list name Codelist2s: CUE\_COUNTRY

Used in Complex cells S13, 8G, 12CG, 12DG, 14G, 15A, 17A, 18B, 21B, 30E, 49B, 49E, 54M, 34A, 44AN, 44BB, 98C, 98D.

### <span id="page-23-7"></span>**6.7 Currency**

Code list name Codelist2s: CUE\_CURRENCY

Used in Complex cells 12AN, 12AS, 12AX, 12BB, 22A, 45AB, 45AF, 45AJ, 45AN, 45AS, 45AX, 45BB, 45BF, 45BJ, 45BO, 45BT, 45BY, 45CC, 45CG, 45CK, 45CP.

### <span id="page-23-8"></span>**6.8 CustomsProcedure**

Code list name Codelist2s: CUE\_REQUESTED\_PROCEDURE Used in Complex cells 37A, 37B.

### <span id="page-23-9"></span>**6.9 DeclarationDirection**

Code list name Codelist2s: CUE\_DIRECTION Used in Complex cell 1C.

> **Complex X-Road interface 11.07.2017**

# <span id="page-24-0"></span>**6.10 DeclarationMode**

Code list name Codelist2s: CUE\_DECLARATION\_MODE Used in Complex cell 1B.

# <span id="page-24-1"></span>**6.11 DeclarationType**

Code list name Codelist2s: CUE\_DEC LARATIO N\_TY P E Used in Complex cell 1A.

# <span id="page-24-2"></span>**6.12 DeliveryPlaceType**

Code list name Codelist2s: CUE\_DELIVERY\_PLACE Used in Complex cell 20C.

# <span id="page-24-3"></span>**6.13 DeliveryTerm**

Code list name Codelist2s: CUE\_DELIVERY\_TERM Used in Complex cell 20A.

# <span id="page-24-4"></span>**6.14 EconomicConditionCode**

Code list name Codelist2s: CUE\_ECONOMIC\_CONDITION Used in Complex cell 44AG.

# <span id="page-24-5"></span>**6.15 EntryCustomsOffice**

Code list name Codelist2s: CUE\_ENTRYCUSTOMSOFFICES Used in Complex cell 29A.

# <span id="page-24-6"></span>**6.16 EuCountry**

Code list name Codelist2s: CUE\_COUNTRY, where the attribute EU\_Country is "Y" Used in Complex cells 2K, 8K, 14K.

# <span id="page-24-7"></span>**6.17 Flag**

Code list name Codelist2s: FLAG Used in Complex cells 99CD, 19, 30M, 44BI.

# <span id="page-24-8"></span>**6.18 IntlSpecificCircumstancelndicator**

Code list name Codelist2s: SPECIFIC CIRCUMSTANCE INDICATOR Used in Complex cell S32.

# <span id="page-24-9"></span>**6.19 IntlTransportCharges**

Code list name Codelist2s: TRANSPORT\_CHARGES\_METHOD\_OF\_PAYMENT Used in Complex cells S29, S29A.

> **Complex X-Road interface 11.07.2017**

# <span id="page-25-0"></span>**6.20 IntlUnDangerousGoodsCode**

Code list name Codelist2s: UN\_DANGEROUS\_GOODS\_CODE Used in Complex cell 44BG.

# <span id="page-25-1"></span>**6.21 LocationType**

Code list name Codelist2s: CUE\_LOCATION\_TYPE Used in Complex cell 30G.

### <span id="page-25-2"></span>**6.22 NationalProcedure**

Code list name Codelist2s: CUE\_SUB\_PROCEDURE Used in Complex cell 37C.

# <span id="page-25-3"></span>**6.23 Organisation**

Code list name Codelist2s: CUE\_COC Used in Complex cells 99U, 30H, 30K, 44AI.

# <span id="page-25-4"></span>**6.24 PackageType**

Code list name Codelist2s: CUE\_PACKAGE\_TYPE Used in Complex cell 31C.

### <span id="page-25-5"></span>**6.25 PaymentMode**

Possible values.

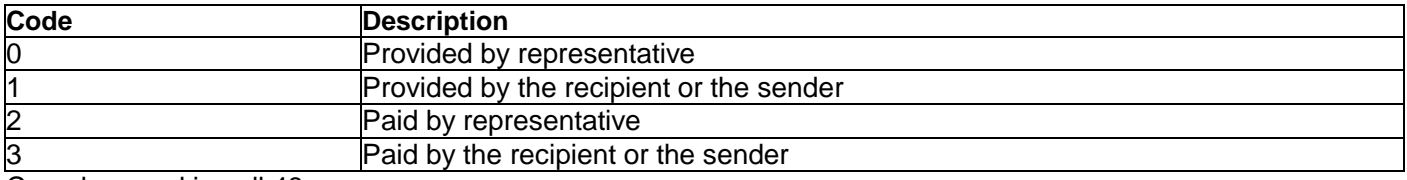

<span id="page-25-7"></span>Complex used in cell 48.

# <span id="page-25-6"></span>**6.26 PostEntryReason**

Code list name Codelist2s: CUE\_POSTENTRY\_REASON Used in Complex cell 99BX.

# <span id="page-26-0"></span>**6.27 PreferenceType**

Code list name Codelist2s: CUE\_PREFERENCE Used in Complex cell 36.

### <span id="page-26-1"></span>**6.28 PreviousDocumentRole**

Code list name Codelist2s: CUE\_DOCUMENT\_TYPE Used in Complex cells 99W, 40A.

### <span id="page-26-2"></span>**6.29 PreviousDocumentType**

Code list name Codelist2s: CUE\_PREVIOUS\_DOCUMENT Used in Complex cells 99X, 40B.

### <span id="page-26-3"></span>**6.30 Representation**

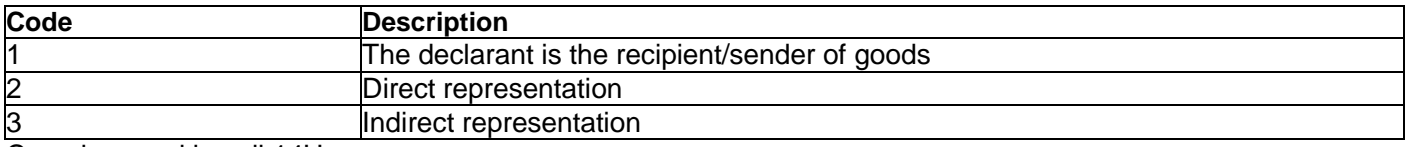

<span id="page-26-6"></span>Complex used in cell 14H.

# <span id="page-26-4"></span>**6.31 SadStatus**

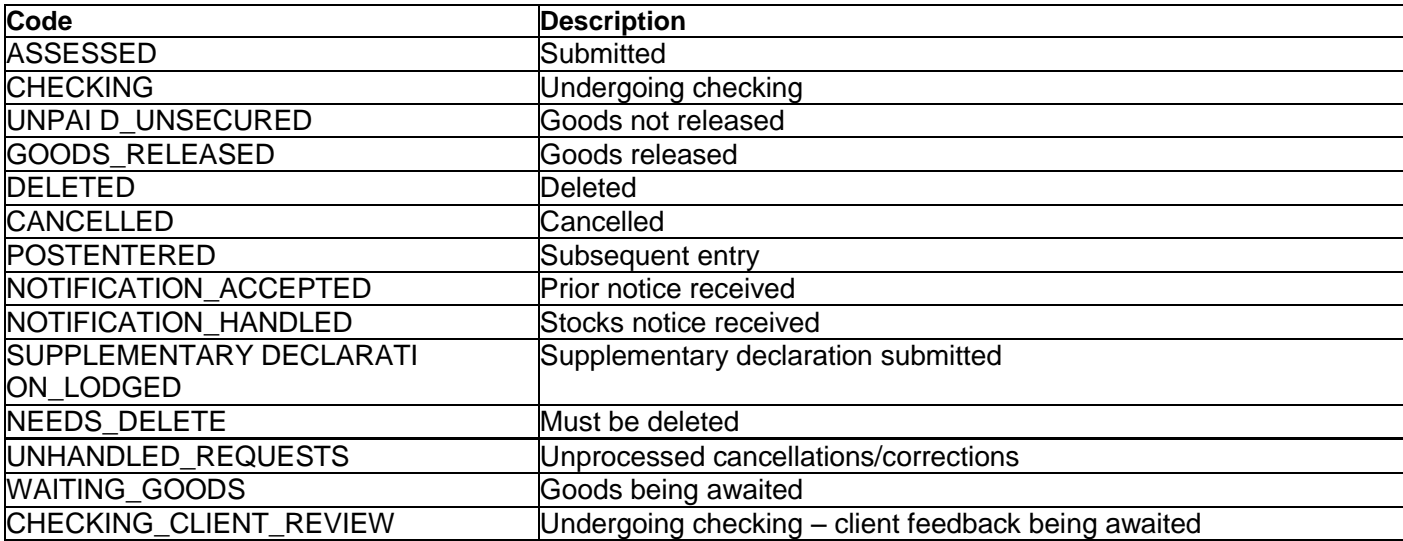

# <span id="page-26-5"></span>**6.32 TaxMode**

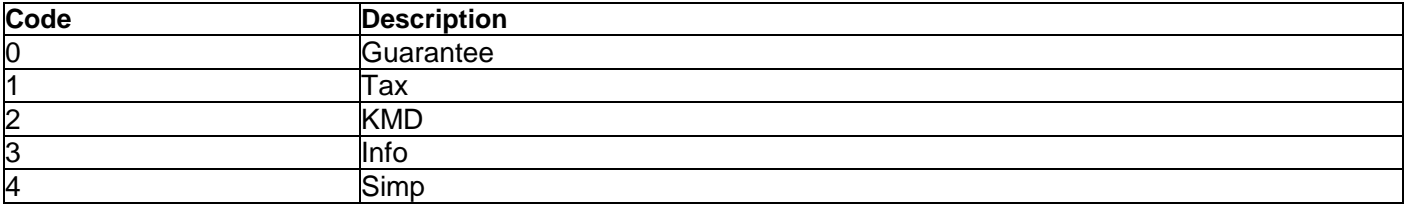

Complex used in cells 99BE, 47E, 47K.

**Complex X-Road interface 11.07.2017**

# <span id="page-27-0"></span>**6.33 TaxType**

Code list name Codelist2s: CUE\_TAXTYPE Used in Complex cells 99BA, 47A, 47G.

### <span id="page-27-1"></span>**6.34 Terminal**

Code list name Codelist2s: CUE\_TERMINALS Used in Complex cell 30I.

### <span id="page-27-2"></span>**6.35 Ternary**

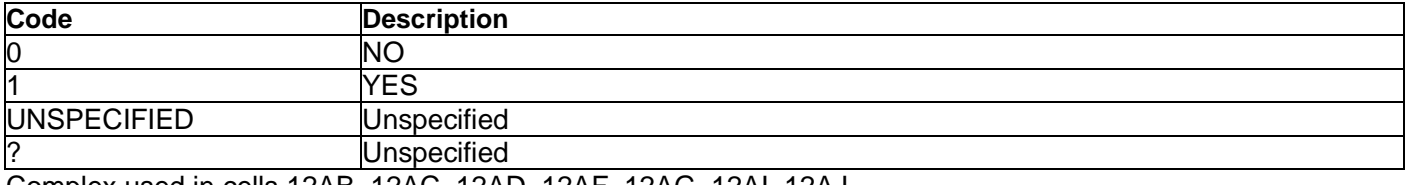

Complex used in cells 12AB, 12AC, 12AD, 12AF, 12AG, 12AI, 12AJ.

### <span id="page-27-3"></span>**6.36 TransactionNature**

Code list name Codelist2s: CUE\_TRANSACTION\_NATURE Used in Complex cell 24.

### <span id="page-27-4"></span>**6.37 TransportMode**

Code list name Codelist2s: CUE\_TRN\_TYPE Used in Complex cells 25A, 26A.

### <span id="page-27-5"></span>**6.38 UnitOfMeasure**

Code list name Codelist2s: CUE\_UNIT Used in Complex cell 41A.

# <span id="page-27-6"></span>**6.39 UnitQualifier**

Code list name Codelist2s: CUE\_QUALIFIER Used in Complex cell 41C.

# <span id="page-27-7"></span>**6.40 ValuationMethod**

Code list name Codelist2s: CUE\_VALUATION\_METHOD Used in Complex cell 43.

### <span id="page-27-8"></span>**6.41 ValueDetail**

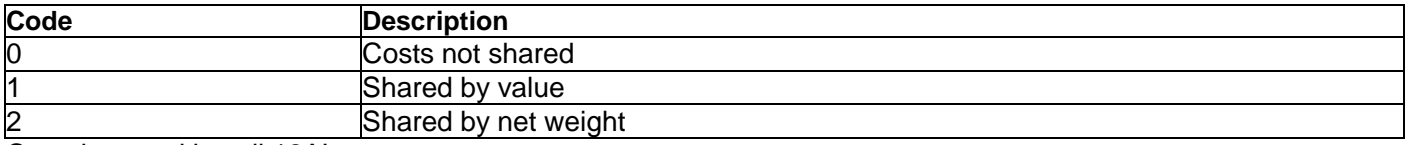

Complex used in cell 12AL.

### <span id="page-28-0"></span>**6.42 WarehouseCode**

Code list name Codelist2s: CUE\_WAREHOUSE Used in Complex cells 49C, 49F.

# <span id="page-28-1"></span>**6.43 WarehouseType**

Code list name Codelist2s: CUE\_WAREHOUSE\_TYPE Used in Complex cells 49A, 49D